**Import Table From Excel For Oracle Free Registration Code For Windows**

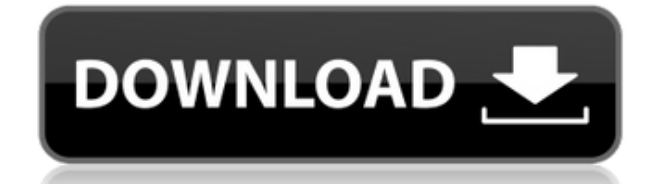

#### **Import Table From Excel For Oracle Crack + [Mac/Win]**

Export from Excel Export from Excel with the possibility of saving the result in an external file. Import from Excel Import table from Excel with the possibility of saving the result in an external file. Import Excel Import from Excel Import table from Excel to database. Excel Import Import table from Excel to database. Export Excel Export from Excel Export table from Excel to a.csv file. Export Excel from Excel Export table from Excel to a.csv file. Export Table from Excel Export table from Excel to an external file. Export Excel from Excel Export table from Excel to an external file. Import Table from Excel Import table from Excel Import table from Excel to database. Import Excel from Excel Import table from Excel to database. Export Excel from Excel Export table from Excel to a.csv file. Export Excel from Excel Export table from Excel to a.csv file. Export Table from Excel Export table from Excel to an external file. Import Excel from Excel Import table from Excel to database. Export Excel from Excel Export table from Excel to a.csv file. Export Excel from Excel Export table from Excel to an external file. Export Table from Excel Export table from Excel to an external file. Export Excel from Excel Export table from Excel to an external file. Export Excel from Excel Export table from Excel to an external file. Export Table from Excel Export table from Excel to an external file. Export Excel from Excel Export table from Excel to an external file. Export Excel from Excel Export table from Excel to an external file. Export Table from Excel Export table from Excel to an external file. Export Excel from Excel Export table from Excel to an external file. Export Table from Excel Export table from Excel to an external file. Export Excel from Excel Export table from Excel to an external file. Export Table from Excel Export table from Excel to an external file. Export Excel from Excel Export table from Excel to an external file. Export Table from Excel Export table from Excel to an external file. Export Excel from Excel Export table from Excel to an external file. Export Table from Excel Export table from Excel to an external file. Export Excel from Excel Export table from Excel to an external file. Export Table from Excel Export table from Excel to an external file. Export Excel from

### **Import Table From Excel For Oracle Crack + Free [Latest-2022]**

Key macro is a program for Microsoft Excel that enables the user to create macros for your Microsoft Office applications. The program enables you to automate data processing tasks in Excel with macros, offering functionality that would normally require you to create a VBA script. First you create a macro using the usual shortcut keys. The macro is then saved in the same Excel file as the original data. Then you can run the macro whenever you want and the Excel cells will be updated with the results. KEYMACRO Features: Easily create macros in Excel. Save the macro in the same Excel file as the original data. Run the macro from Excel when you want. Automate Excel functions with the macros. Automate data processing tasks in Excel with macros. Import, Export, Clear Macros, Convert Macros, Convert to Shortcut Keys, Import text, Copy text to clipboard, Edit text, Delete text, Move text to another position, Paste text, Cut text from clipboard, Go to cell, Run application, Save clipboard, Display file path, Get file path, Get file path from clipboard, Go to file, Display file size, Get file size, Get file size from clipboard, Import table from Excel utility, Export table from Excel utility, Convert table to shortcut keys, Convert data to shortcut keys, Create shortcut key for Excel, Export shortcut key, Convert shortcut key to macro, Convert shortcut key to macro, Clear shortcut key, Export shortcut key, Convert shortcut key to VBA script. Using tools, you can do a lot of things with keymacro. By selecting different objects on the computer or the Internet, you will be able to add and delete these objects on the computer screen. Keymacro is very good for processing Excel spreadsheets. Keymacro is very good for converting, creating and editing Excel spreadsheets. Keymacro is very good for importing, exporting and editing Excel tables. Keymacro is very good for creating macros. Keymacro is very good for importing, exporting and editing keymacro. Keymacro is very good for importing, exporting and editing Excel. Keymacro is very good for converting, creating and editing Excel. Keymacro is very good for converting, creating and editing keymacro. Keymacro is very good for importing, exporting and editing Excel. Keymacro is very good for converting, creating and editing Excel. Keymacro is very good for importing, exporting and 2edc1e01e8

DbMaster Excel Import Table utility allows the user to import data rows from Excel spreadsheets into a database table. The utility has been written for fast and easy importing of Excel files with tables, but it can be used for other types of files as well. In the general settings of the utility the user can choose among several import types: -- Import table with columns -- Import table with columns and rows -- Import table with columns and rows, and data values -- Import table with columns and rows, and data values The program provides two ways to import data: -- Load to database table, by row -- Load to database table, by columns There is also an option to import data to a spreadsheet in the background. The utility features a grid window, where the user can drag columns and rows from the table in Excel spreadsheet. The user can also import data from a row or column of the spreadsheet. The utility has a Import Excel utility allows the user to load data rows from Excel spreadsheets to new or existing database table. This tool supports all modern versions of Oracle DBMS and all versions of Excel. The program is able to save the parameters of a certain import operation in order to run the same project at a later date. In the general settings of the utility the user can choose among several import types: -- Import table with columns -- Import table with columns and rows -- Import table with columns and rows, and data values -- Import table with columns and rows, and data values The program provides two ways to import data: -- Load to database table, by row -- Load to database table, by columns There is also an option to import data to a spreadsheet in the background. The utility features a grid window, where the user can drag columns and rows from the table in Excel spreadsheet. The user can also import data from a row or column of the spreadsheet. The utility has a Import Excel utility allows the user to load data rows from Excel spreadsheets to new or existing database table. This tool supports all modern versions of Oracle DBMS and all versions of Excel. The program is able to save the parameters of a certain import operation in order to run the same project at a later date. In the general settings of the utility the user can choose among several import types: -- Import table with columns -- Import table with columns and rows -- Import table with

# columns and rows

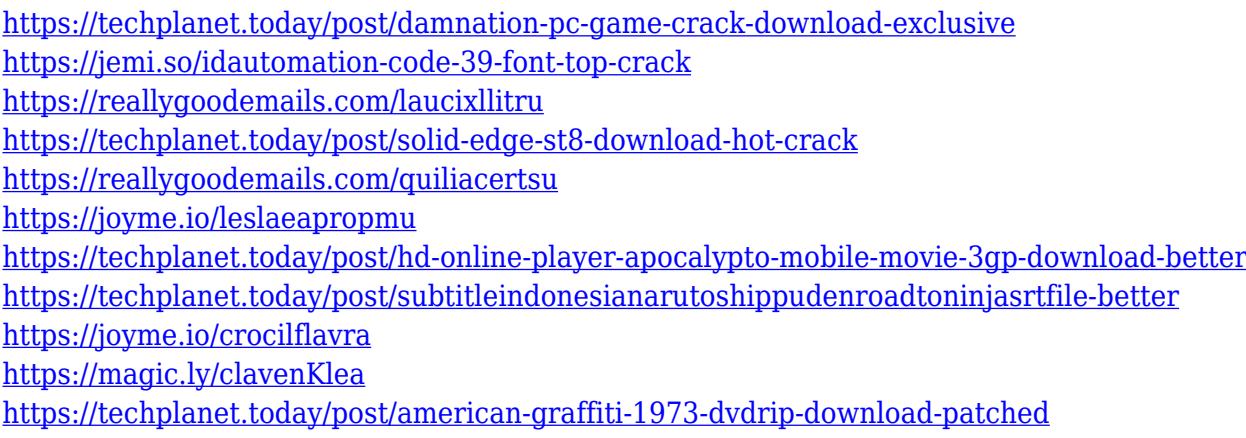

## **What's New in the?**

ImportTable from Excel is a tool designed to import data from Excel spreadsheet to database tables. This tool can import data from text, number, and date fields to the Oracle database. You can Import data to new table or update the existing table. Notes: \* ImportTable from Excel is the tool used to import data from Excel spreadsheet to database. \* Currently this tool is not able to load data from linked Excel file. \* This tool does not import values that are stored in PICTURE, DATA, or BLOB fields. License: This product is licensed for free use. # # Example: 1. Download the program and unzip the program. 2. Double-click the extracted folder to start the ImportTable from Excel utility. 3. Input the SQL statements, provide the Excel file path and click the Start button. 4. You can set parameters to run the import operation. Click the link "Export project settings to run the project at a later date." 5. The ImportTable from Excel utility will load data from the Excel spreadsheet to the database. I will try to add some additional information, more about the pros and cons of this tool soon. # # Credits: ExcelImport.net team # # Related downloads: Import-Excel-from-Excel: This tool allows the user to load data from Excel spreadsheets to new or existing database table. The data will be inserted to the database as new rows. The imported data

will be inserted as new rows, so it is no problem to import data if the destination table already contains some data. This tool supports all modern versions of Microsoft Excel and all versions of Oracle DBMS. Import-Excel-from-SQL-Server: This tool allows the user to load data from Excel spreadsheets to new or existing SQL Server database table. The data will be inserted to the database as new rows. The imported data will be inserted as new rows, so it is no problem to import data if the destination table already contains some data. This tool supports all modern versions of Microsoft Excel and all versions of Microsoft SQL Server. Import-Excel-to-Oracle: This tool allows the user to load data from Excel spreadsheets to new or existing Oracle database table. The data will be inserted to the database as new rows. The imported data will be inserted as new rows, so it is no problem to import data if the destination table already contains some data. This tool supports all modern versions of Microsoft Excel and all versions of Oracle DBMS. Import-Excel-to-SQL-Server: This tool allows the user to load data from Excel spreadsheets to new or existing SQL Server database table. The data will be inserted to the database as new rows. The imported data will be

Processor: Intel Dual Core 2.1 GHz or better RAM: 4GB Hard disk: 5GB OS: Windows 7 SP1 32-bit or Windows 8 32-bit (64-bit version of Minecraft required) Networking: Broadband Internet connection Drives: Hard drive space, 5GB Minecraft Roms: Required ROM files are included in the download. Please make sure to move the downloaded.jad files to your devices

# Related links:

[https://www.simonpeter-hidroponik.com/wp-content/uploads/2022/12/PARABOLICS-License-Keygen-](https://www.simonpeter-hidroponik.com/wp-content/uploads/2022/12/PARABOLICS-License-Keygen-Download-MacWin.pdf)[Download-MacWin.pdf](https://www.simonpeter-hidroponik.com/wp-content/uploads/2022/12/PARABOLICS-License-Keygen-Download-MacWin.pdf) <https://riteketodiet.com/wp-content/uploads/2022/12/marqua.pdf> <https://generalskills.org/%fr%> <https://sharmilam.com/wp-content/uploads/2022/12/vaylamor.pdf> <https://propcurrency.org/wp-content/uploads/2022/12/schmgild.pdf> [https://www.ocacp.com/wp-content/uploads/2022/12/Smart-Recovery-2-Crack-Serial-Number-Full-To](https://www.ocacp.com/wp-content/uploads/2022/12/Smart-Recovery-2-Crack-Serial-Number-Full-Torrent.pdf) [rrent.pdf](https://www.ocacp.com/wp-content/uploads/2022/12/Smart-Recovery-2-Crack-Serial-Number-Full-Torrent.pdf) <https://look-finder.com/wp-content/uploads/2022/12/LICEcap.pdf> [https://trendmicroinstall.com/2022/12/12/podcast-assistant-activation-code-with-keygen-mac-win-upd](https://trendmicroinstall.com/2022/12/12/podcast-assistant-activation-code-with-keygen-mac-win-updated-2022/) [ated-2022/](https://trendmicroinstall.com/2022/12/12/podcast-assistant-activation-code-with-keygen-mac-win-updated-2022/) <https://dailyconsumerlife.com/wp-content/uploads/2022/12/SysTools-Google-Apps-Backup.pdf> <https://mentorus.pl/batchqry-license-code-keygen-free-download/>